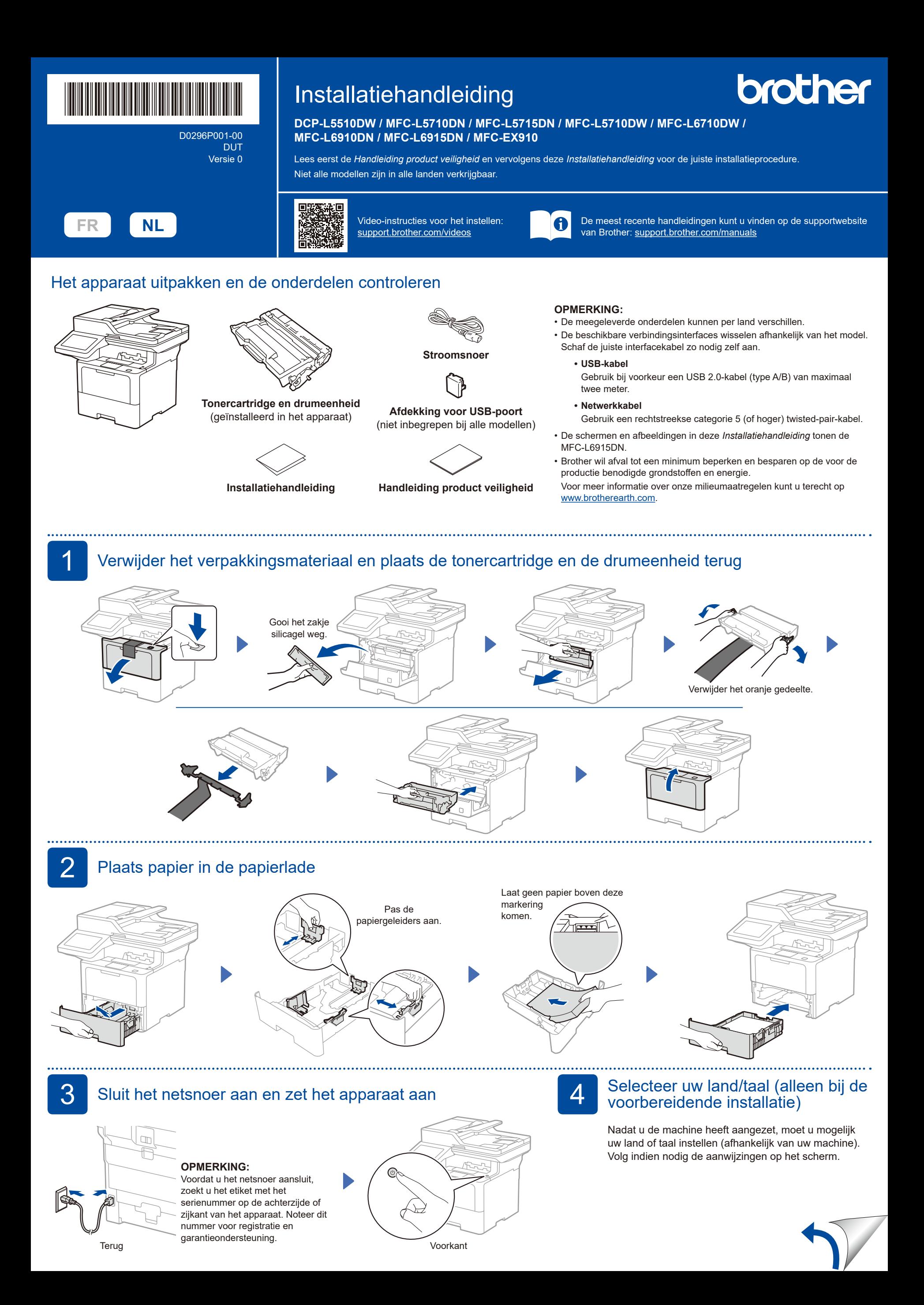

D0296P001-00

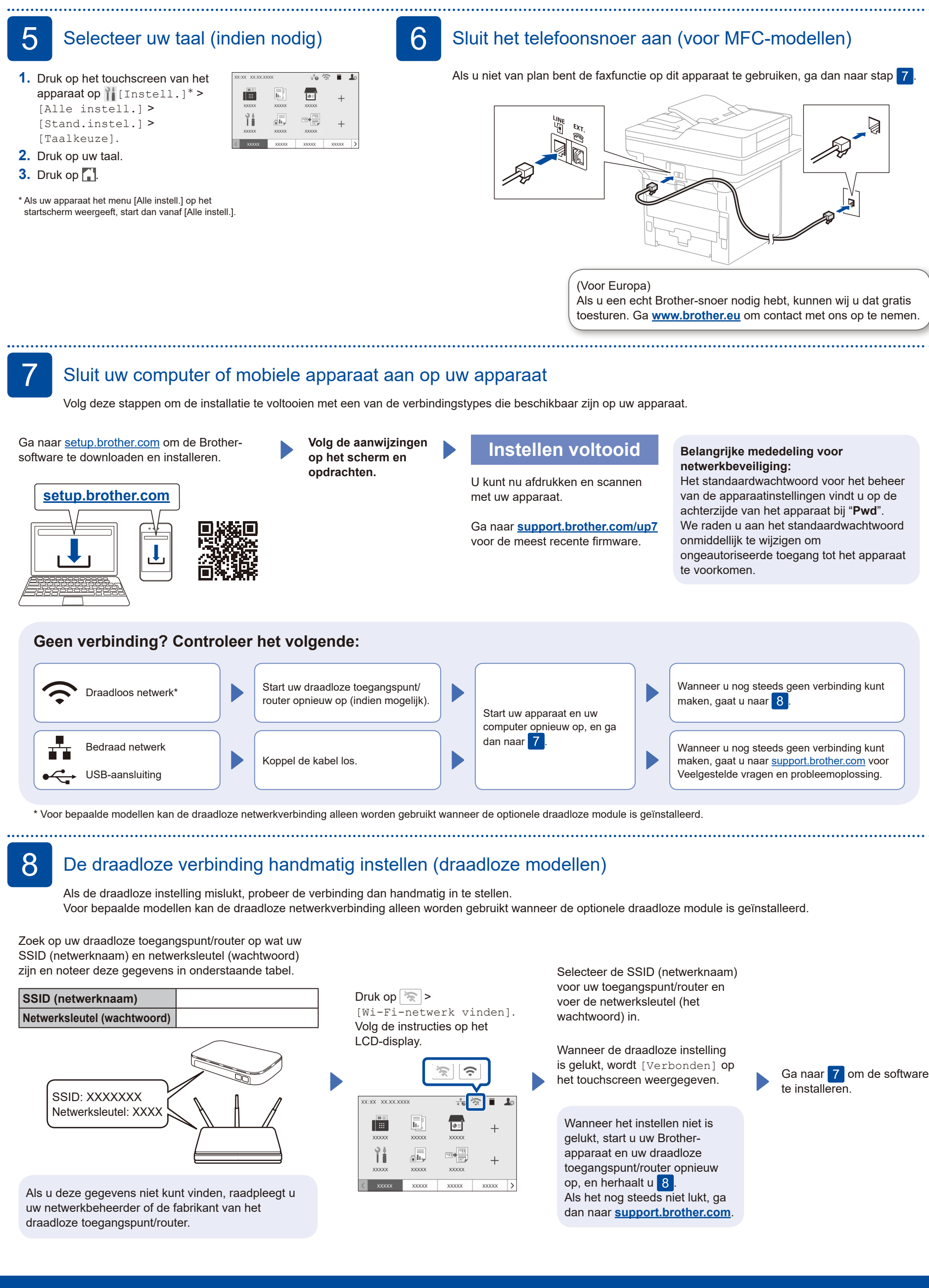